## SAP ABAP table TFRT SRCH CHARC {Typeface Repo - Search table codepoints in PS font}

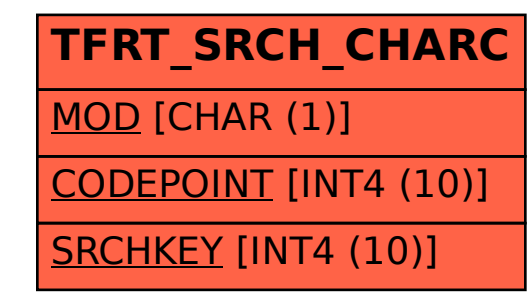